## JAVARevisão +Prática (II)

**+**

Faculdade Mauricio de NassauLinguagem de Programação IICurso de Engenharia de Telecomunicações

1

## **+**Prática (1)

- 1. Abram o projeto da aula passada e crie um novo package (aula 6).
- 2. Escreva a classe Endereco. Ela deve possuir rua, número, complemento, bairro, cidade, estado e cep.

2

3. Instancie 2 Endereços diferentes.

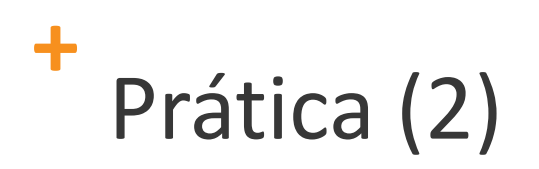

- 1. Escreva a classe Cliente. Ela deve possuir nome, data nascimento, cpf, telefone e Endereço.
- 2. Instancie 2 Clientes diferentes.

## **+**Prática (3)

- 1. Para a classe Endereço. Escreva os métodos para retornar os valores dos atributos.
- 2. O mesmo para classe Cliente.
- 3. Modificar a classe Conta para ela conter um Cliente.

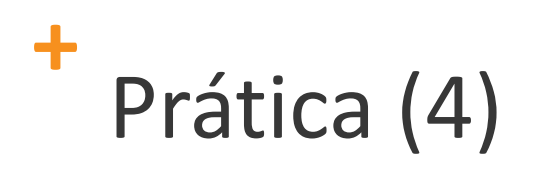

1. Na classe Conta escreva os métodos creditar, debitar e transferir valores.

5